## Manual 아이폰 **&** 아이팟터치 무선 인증 접속 세팅

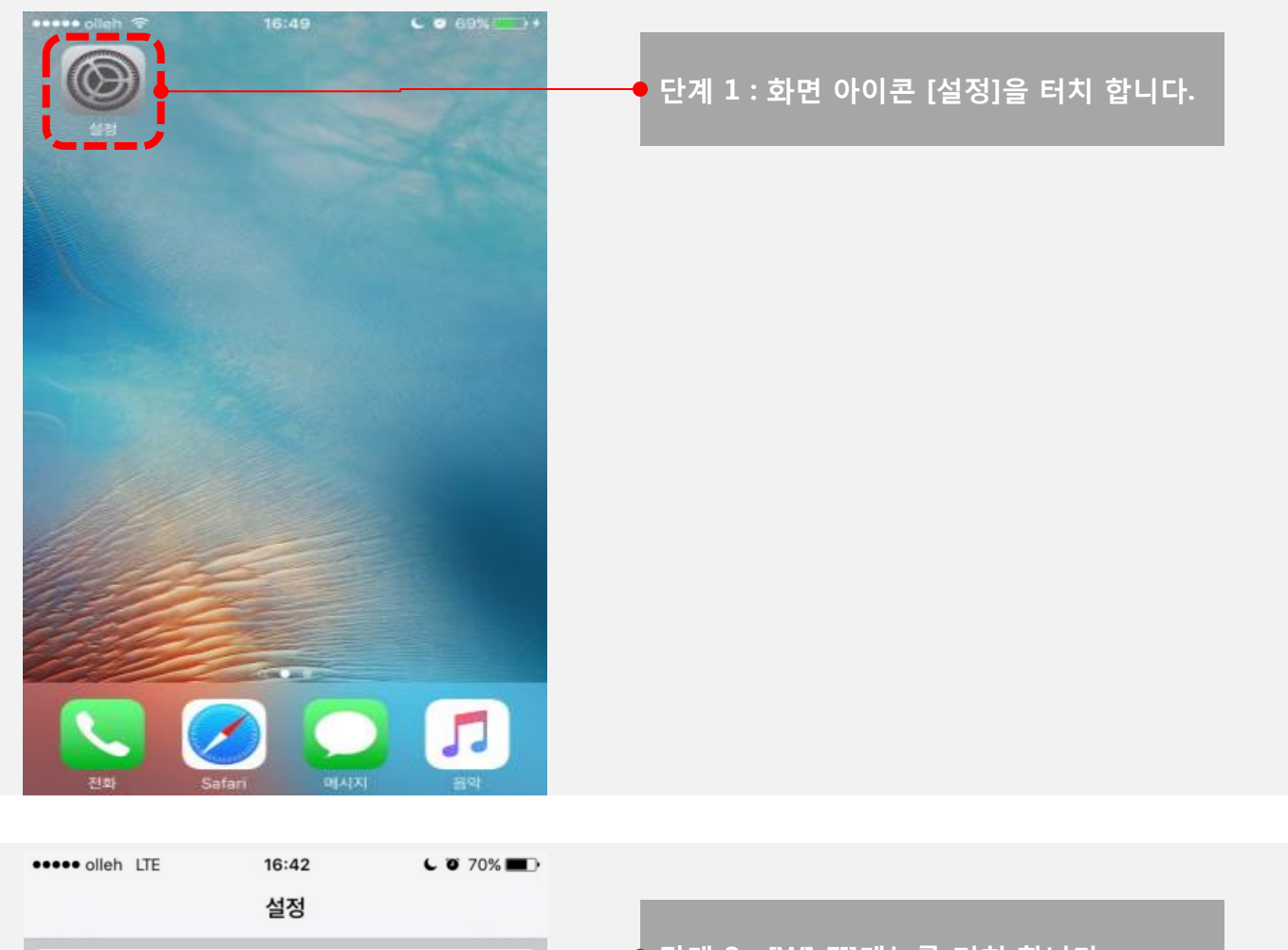

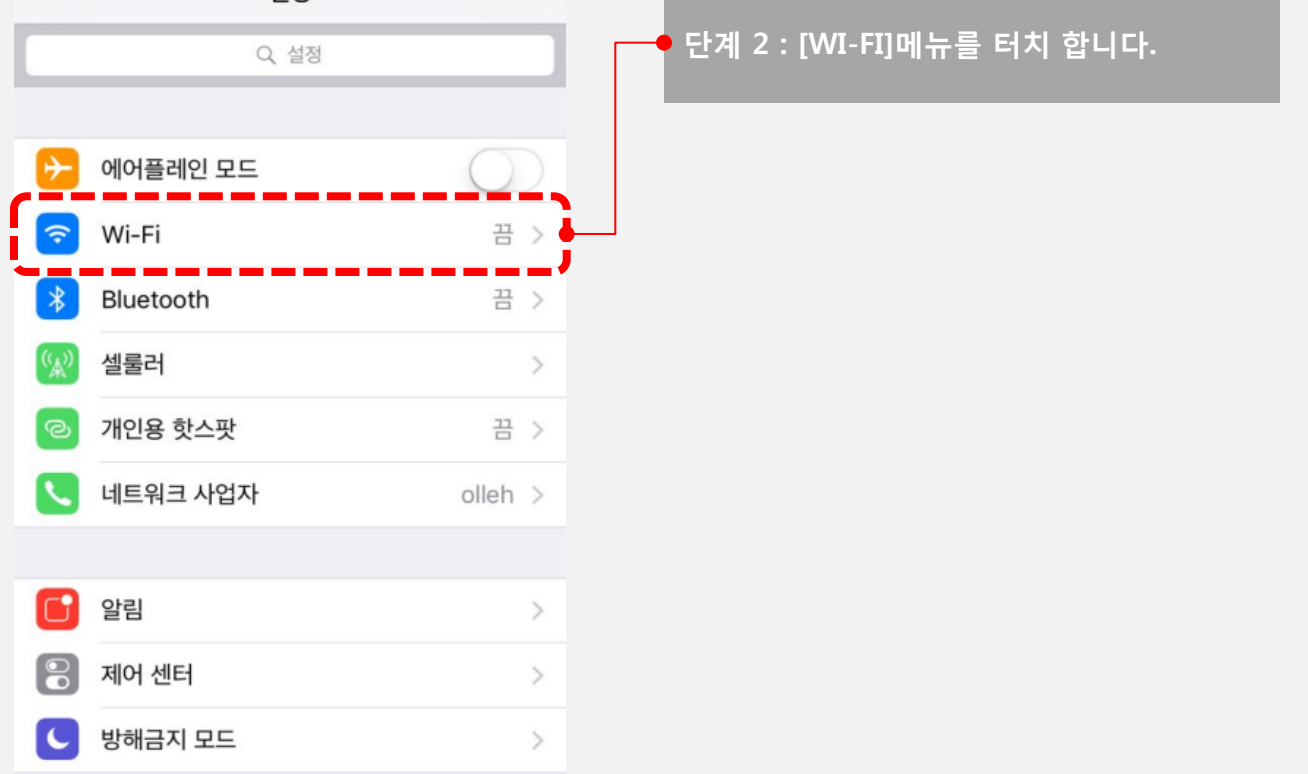

## 아이폰 & 아이팟터치 무선 인증 접속 세팅 THAN THAN THANG

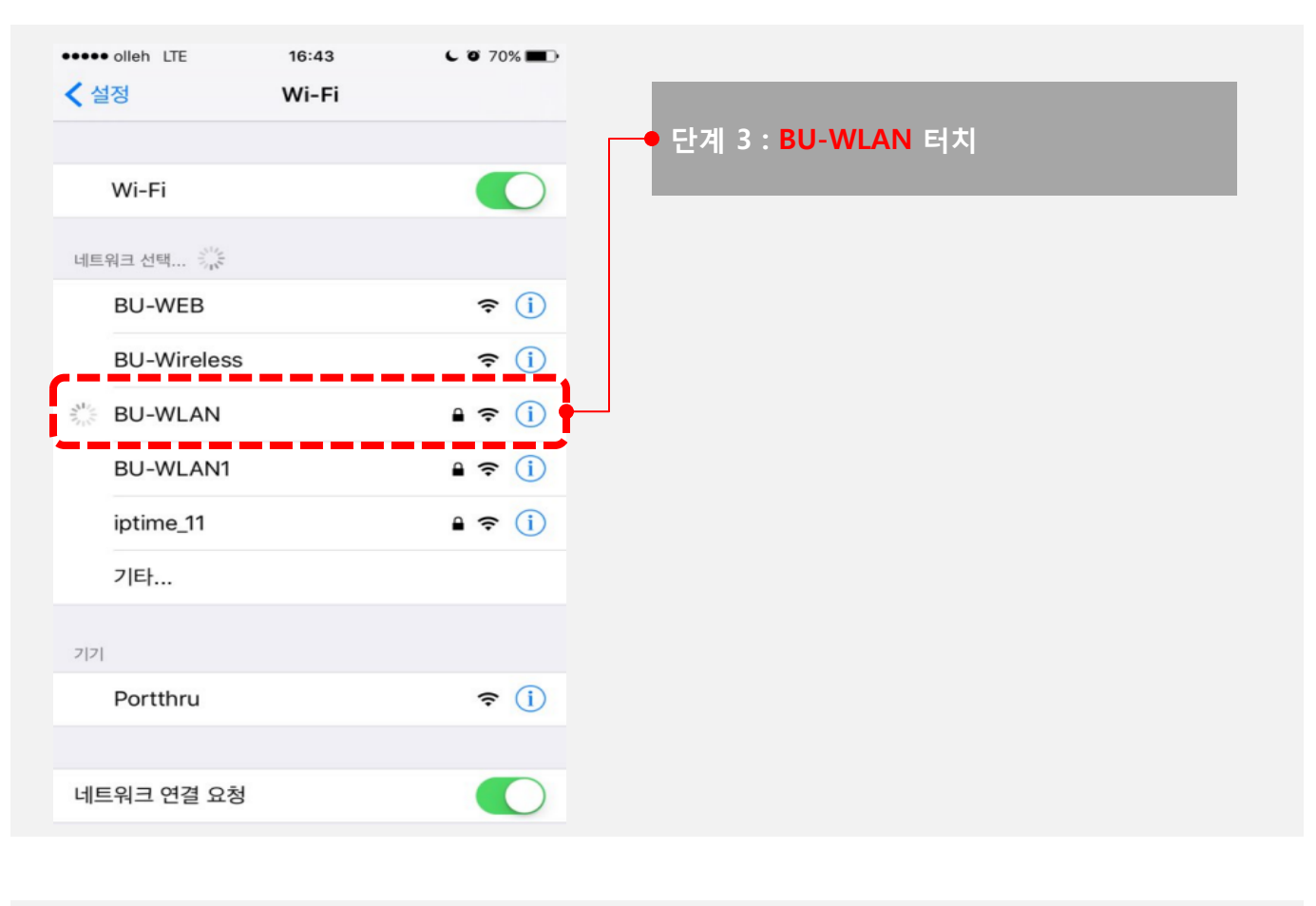

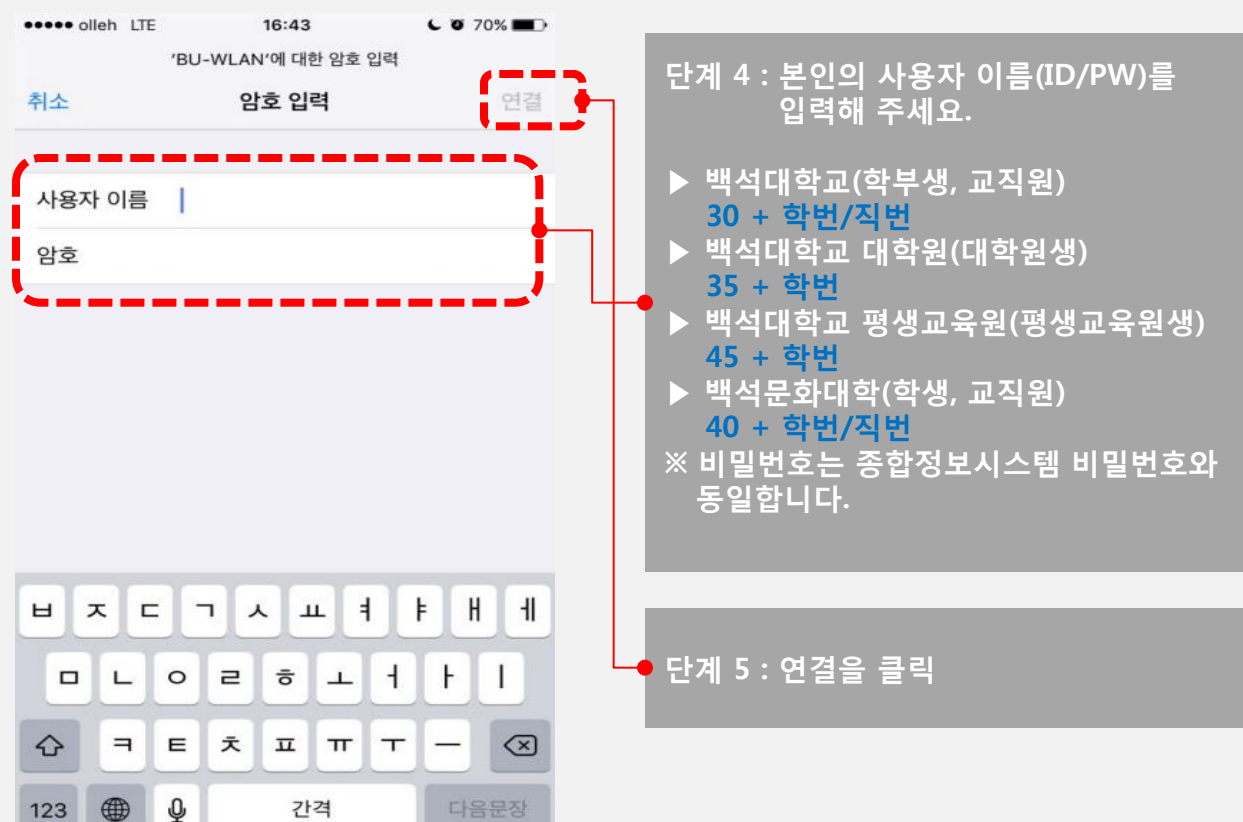

## 아이폰 & 아이팟터치 무선 인증 접속 세팅 The Teach Apple Teach Apple Teach Apple Teach Apple Teach Apple Teach Apple Teach Apple

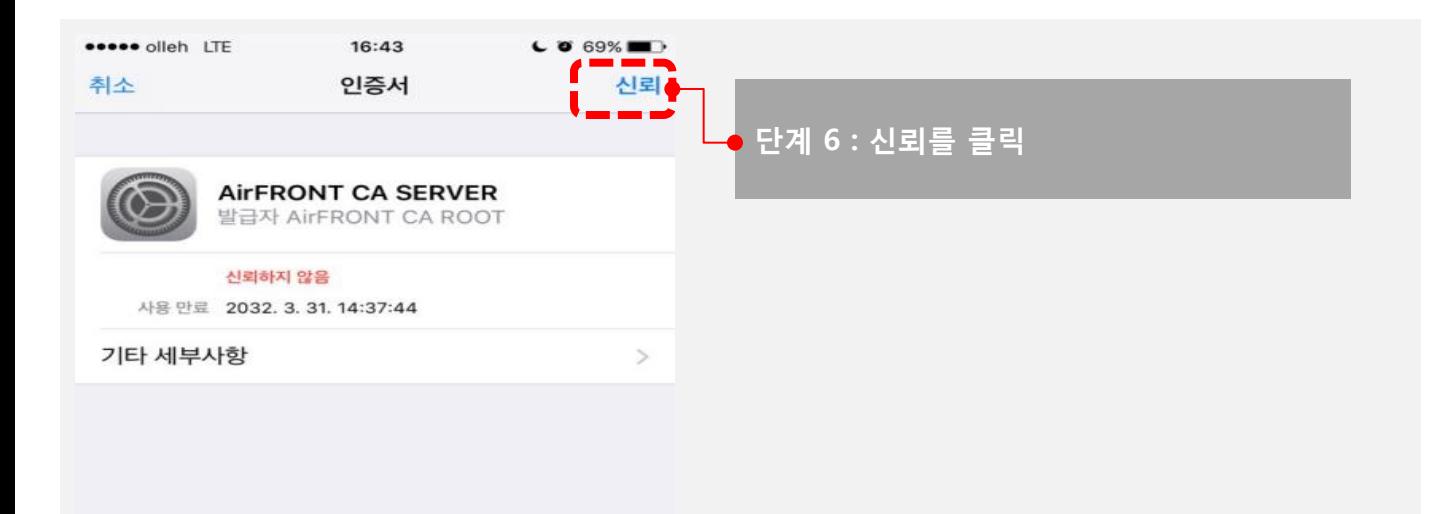

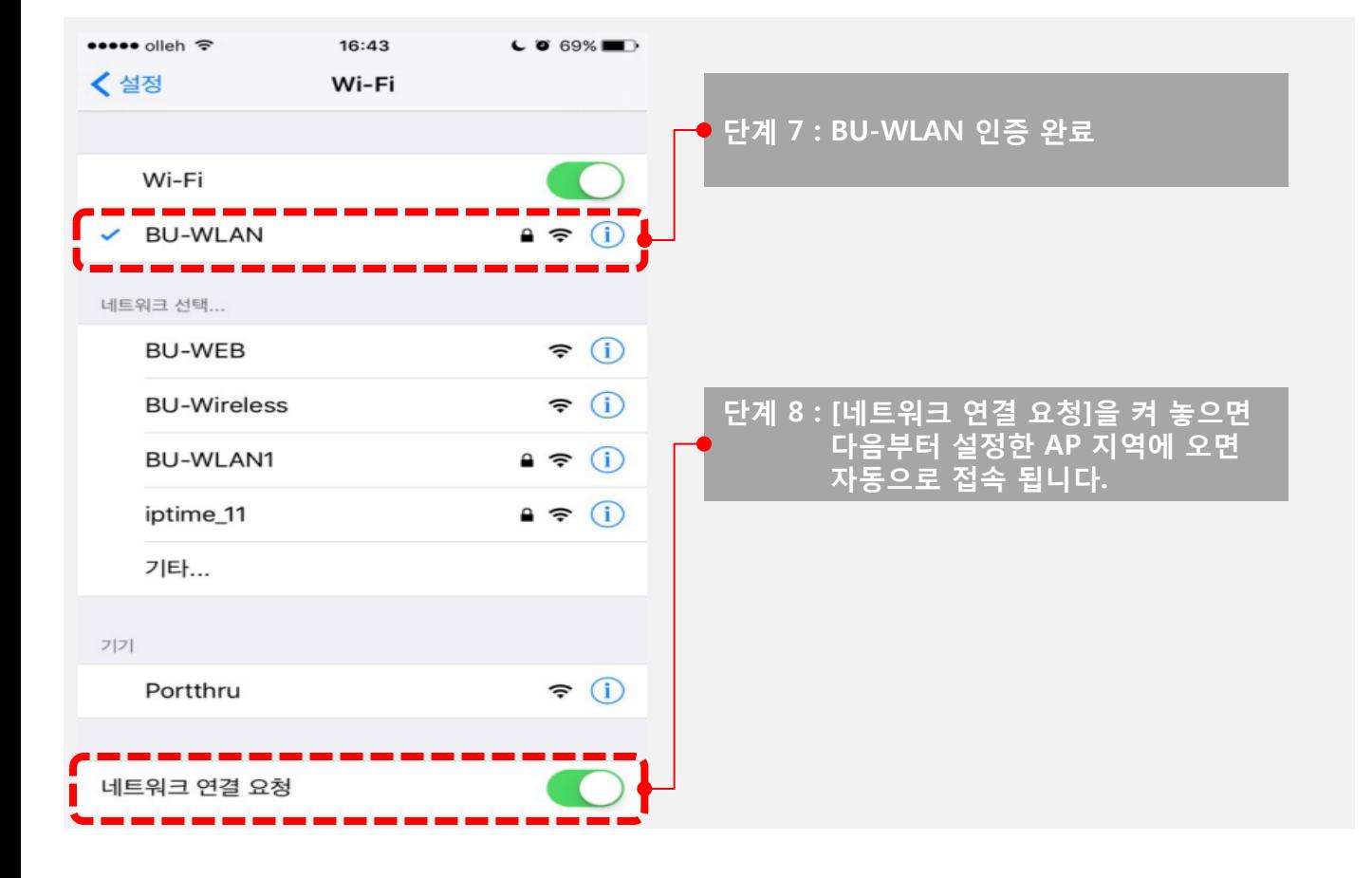